## Download Photoshop Free Download Windows 10 Fixed

Now, you've successfully installed and cracked Adobe Photoshop. You can now start creating some beautiful images. Better yet, if you're still a student, you can get that much-needed extra money with this software. Using the many features that the software has, you can open multiple images, create different art, and even create your own custom brushes. All of these things will allow you to make some money selling your creations, and you can use the money to pay for your personal and professional expenses. Believe it or not, Photoshop has an affiliate program, and you can join and make some extra money. If you're interested in learning how to make money with Photoshop, then you'll love the following affiliate programs:

- Adobe Illustrator
- Director
- Photoshop
- Dreamweaver
- Flash

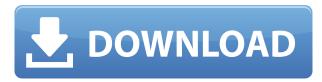

Create a new editing session, and you walk away with a new layout and interface that's been built to mesh with all of macOS, no matter what machine you use. And since Photoshop on Windows is SO bad, it's as if they just built a Photoshop on Linux for you. If you break into a company, you'll find the network is a Wifi hotspot so you can surf. If there's a patch on the workbench, you don't need any new equipment to get it – just work from the same device you always used! You can open files and Viewers from other apps, as well as other apps just like you could before, with the right magical preparation. And any edits you can make in Photoshop, you can make in Adobe Stock – even if you never opened an editor. Like the previous entry in the Macintosh History, this time around Photoshop for iOS got a lot of attention for being a comfortable and convenient interface despite being on a mobile platform. And I was excited to see more obvious attention for Adobe's IMG Share Photos app, which offered a lot of the abilities Photoshop did in an affordably affordable package. There's a special docking mode for iPad Pro that you haven't seen before and is as nice as it gets. OS X and iOS work together, as before, to make working with multiple monitors a breeze. If you need to print, a useful integration with EPSON's Seiko Epson ColorQube Plus makes it easy to send an image straight to your printer. Now you can send a finished illustration, prints, or finished artwork straight to your printer using an email attachment. Photoshop can even make a nice-looking watermark for your images!

## Adobe Photoshop 2021 (Version 22.4) With Serial Key 64 Bits {{ updAte }} 2022

For both beginners and experienced users, one thing is certain: Photoshop continues to change thanks to many updates and new versions of Photoshop. Photoshop, by now, has many advantages, and they all go beyond its usability and simplicity. Often, more than tools is what's needed to make the image look the way the creatives intend. The latest version of this program is available for professionals, enthusiasts and users of all levels. The application, as already mentioned, is used by professionals in many different areas. It has a wide range of uses, such as for the creation of images or designs, or for retouching photos. People use Photoshop for more than that, like adding and removing objects, too. If you are interested in photo editing, you have to consider a few factors. Do you want a free program or a proprietary program? Do you want a program with many features or a simple one? When it comes to photo editing, there are two popular free alternatives to Photoshop: GIMP and Paint.net. Photoshop has now become a company that is more than a photo editing tool. It's a brand that became recognized among many users for all of its features. The software is different from its predecessors, though. It has a different design with the purpose of making it easier and easy to use. When using each layer tool, you get a new palette of colors that can be used with that tool. If you don't like a palette, you can create your own. As the company that created Photoshop, we know that photography can be intimidating and complex.

That is why we design Photoshop Camera to be a simple to use and intuitive way for everyone to create stunning images and videos. I'm excited to announce we're rolling out Photoshop Camera to even more people for free this month. And, as the next wave of creative tools from Adobe, we're adding new features for you to play with, record and share, based on suggestions you provide. e3d0a04c9c

## Adobe Photoshop 2021 (Version 22.4) Download With Licence Key X64 {{ Latest }} 2023

I'm a creative services consultant who fuels and transforms advertising agencies' production-line workflow. Photoshop is the most powerful software an agency can dedicate to an art director so I really loved shooting the bluescreen template in its entirety. Considering I was shooting three different bluescreens at once, the workflow was quite straightforward: Then I created a whiteboard with Photoshop markers (see guide on How to Shoot a Live Whiteboard in Photoshop) and stored blueprints and assignments in Notes. It's as simple as it is powerful, and I'm a big fan. Here's a brief guide on how to create a whiteboard inside Photoshop: There are some really cool new Adobe features in the works as well. The new Document Sets feature creates groups of linked Photoshop documents that you can view and work from directly in Photoshop. Users with macOS High Sierra (v10.13) and newer can optionally sync these files to iCloud Drive, which are available offline. Designers are constantly on the go and don't always have access to an external computer or monitor. Good news: Adobe Photoshop now comes with the capability to work from an iPad's built-in display. With the Display Contextual Menu you can drag any object on the canvas, or open the context menu to change any setting simply by using the arrow keys. The Menu Bar also includes previously hard-to-find tools like the new Pen Selection tool. You'll notice when you're using it that it works differently than other tools: to select an area in the path of a drawing, use the Paths panel to draw a new selection around the area you want to work with. Here's how to access Photoshop on a machine without an internal monitor via a touchscreen:

download photoshop free download full version download photoshop free download windows 7 download photoshop for pc free download download photoshop free download free download photoshop download download adobe photoshop download free free download adobe photoshop download for pc adobe photoshop download 7.0 download download photoshop download free download photoshop download Adobe Photoshop Elements is a powerful, full-featured desktop photo editor that seamlessly and automatically combines high-quality photo editing tools with professional layout and graphic design functions, allowing you to create print or on-line publications, personal and business cards, posters, calendars, and more. We've selected some of the most exciting 18 new features that are coming soon to Photoshop CC. These features will help you be more productive with Photoshop, from faster selections to the return of the Pencil tool and a much-requested evolution of the Shape Anchor tool. Below you'll find a complete list of the new features that you can expect in upcoming updates in February 2020. Adobe is starting with some exciting announcements for the upcoming updates. The first of these updates will include the return of the Swatch Panel tool. The last time you used this tool was in Photoshop CC 2018. The Swatch Panel enabled an easy way to adjust a layer or an image's colors. It also allowed you to toggle between preset trims for layers and was used to adjust hue, saturation, and lightness. In 2020, you'll be able to use this tool again, and the panel will also offer an option to quickly toggle through filters to see all their possible transitions. Also on the horizon is the return of the Pencil tool. Photoshop CC 2018 was the last version that had this tool. In 2020, you can use the Pencil tool to zoom into an image or draw on it. This tool will be essential for quickly designing effects or line art.

\* Share for Review: Easily collaborate on projects that require multiple people without closing Photoshop or leaving the app. Create and manage comment threads on any page of your favorite web service or social network. Documentation for review is available in the interface. \* Create with Actions: Add automation logic to Photoshop commands to make projects more repeatable. With all of Photoshop's commands, you can now create file actions. A single file-action can be tied to any kind of command, including the new Selection tool, and applied to multiple layers, selections, or entire files. \* Pixel Prediction: When editing large images, Pixel Prediction automates the process of resizing artwork while preserving image quality. If you scale up or down artwork proportionally, Pixel Prediction intelligently adjust the edges so that no artifacts are visibly or artistically altered. \* Delete and Fill: With one click, you can remove objects, patterns, and text in your images, or replace objects with a single tool. The new Release to Selection tool lets you quickly mask objects instead of blindly deleting them. \* Edit in Your Browser: Now use Photoshop on any surface. Edit entire web pages without leaving Photoshop, and with only a simple add-to-Photoshop workflow. Work seamlessly across devices with all of your selected content, and get back to editing your own masterpieces when you're ready. \* Same Time Creative Suite: There's no need to keep two applications open at once. Open the same media in Adobe Character Animator and Photoshop with the One Time button, and you'll be able to view and edit the same content in both programs at once.

https://soundcloud.com/fressymuheebr/cobalt-strike-with-license-key-torrent-download https://soundcloud.com/ataheekebeber/avatar-the-last-airbender-book-3-all-episodes-free-download https://soundcloud.com/bonsnegacoo1971/journey-to-the-center-of-the-earth-dual-audio-eng-hindi-72 0p

- $\underline{https://soundcloud.com/goesuriletch 1970/autodesk-revit-2018-win 64-rar}{bttps://soundcloud.com/goesuriletch 1970/autodesk-revit-2018-win 64-rar}{bttps://soundcloud.com/goesuriletch 1970/autodesk-revit-2018-rar}{bttps://soundcloud.com/goesuriletch 1970/autodesk-revit-2018-rar}{bttps://soun$
- https://soundcloud.com/asexcoke1972/sound-forge-60-keygen-crack
- $\underline{https://soundcloud.com/wickmyrttrimem1976/proteus-8-professional-crack}$
- https://soundcloud.com/soaliacsuhayw/x-force-keygen-inventor-professional-2016-download
- $\underline{https://soundcloud.com/evaluzmesiim/contoh-surat-perjanjian-komitmen-fee}$
- https://soundcloud.com/pitsewiissh/revit-2014-crack-xforce-64-bit

https://soundcloud.com/ilissshonkam/free-vocalign-pro-v4-1-3-4-windows-by-assing-vst-rtas-zip https://soundcloud.com/anperlipi1984/pradeeps-fundamental-physics-class-11-pdf-free-download https://soundcloud.com/binesibthand1976/munnabhai-mbbs-movie-download-torrent https://soundcloud.com/leegonadjip3/naruto-final-fight-source-byond

If you don't need the hefty price tag of Photoshop Elements, there's also the incredibly effective and accessible Photoshop Express. It includes all the tools of any other Photoshop app, and you don't need to buy the full Photoshop suite to make use of them all. Apple's tools are extremely popular among iPhone and iPad photographers and designers, and they're a great choice for anyone looking to get serious about product and photo editing on the go. However, if you're looking for the best photo editing app, Elements is the way to go. Its powerful, easy-to-use tools let even beginners work miracles. And you can even save your work and share it, and easy export options let you reach a much wider audience. Photoshop may be one of the most powerful and versatile image editing software available, but there are a few things that set it apart. The first is the relationship between layers. In Photoshop, a layer is similar to a web page. Image layers can be added to the final design using the Real-time Updater to respond to browser changes in real-time. Photoshop allows you to flatten images so you can merge multiple layers together. The Flatten command flattens the selected layer, so you can then make new adjustments to the image. When a layer is flattened, any new layers added to the flattened layer will apply to the flattened layer. When layers are added to the flattened layer, they can be adjusted as if they were part of the flattened layer. With Photoshop, it is possible to work with multiple images at once – allowing you to seamlessly edit multiple images as virtually separate entities, with the ability to instantaneously apply changes in one image to the other.

Smart Guides and Selection tools: The Photoshop smart guides are the yellow magnification markers. These guides offer you a precise option for precision selection in Photoshop. The guides can be moved, scaled and erased. There are three tools available, these include: Inverse Desktop, Magnify and Perspective view. Using these tools, you can make the main object bigger. The panning tool can be used to find out the reference point of the given object. Blend Modes: Blend modes are the magical ways to make your images look more natural. They make it easier to put different colors and images together to create something new or unusual. Blend modes help in blending the foreground with background and blend them together. There are many blend modes available to use, such as: Multiply, Overlay, Luminosity, Screen, Hard Light, Soft Light, Difference, Exclusion, Hue, Saturation and Color. Effects & Filters: Photoshop filters are a set of presets in one given effect, and they can be applied after an image editing process. There are 75 effects filters available, such as: Composite, Dissolve, Dream, Deep Stock Tone, Pop Art, Radial Filter, Stencil, Vibrance, Vintage, Glass Blur, High Contrast Filter, Fade, Float, Outer Glow, Soft Light, Pin Light, Aspect, Bump, Burn, Desaturate, Dodge, Emboss, Inner Glow, Lagoon, Leather, Layer Mask, Noise, Vintage, Vignette, Ultra, Wave, Wipe. Filters: Filters are used to enhance the color or tone of the image. Usually used as pre-processing process for enhancing or deleting unwanted image pixels. There are currently 20 bands of filters available in Photoshop. These filters include: Black &

White, Blue, Blue Ray, Brightness, Color, Colorize, Erode, Focus Enhance, Hue, image, contrast, In-place, Joint, Levels, Negative, Negative option, Overlay, Stamp, Selected, Sharpen, Soften and Vignette.